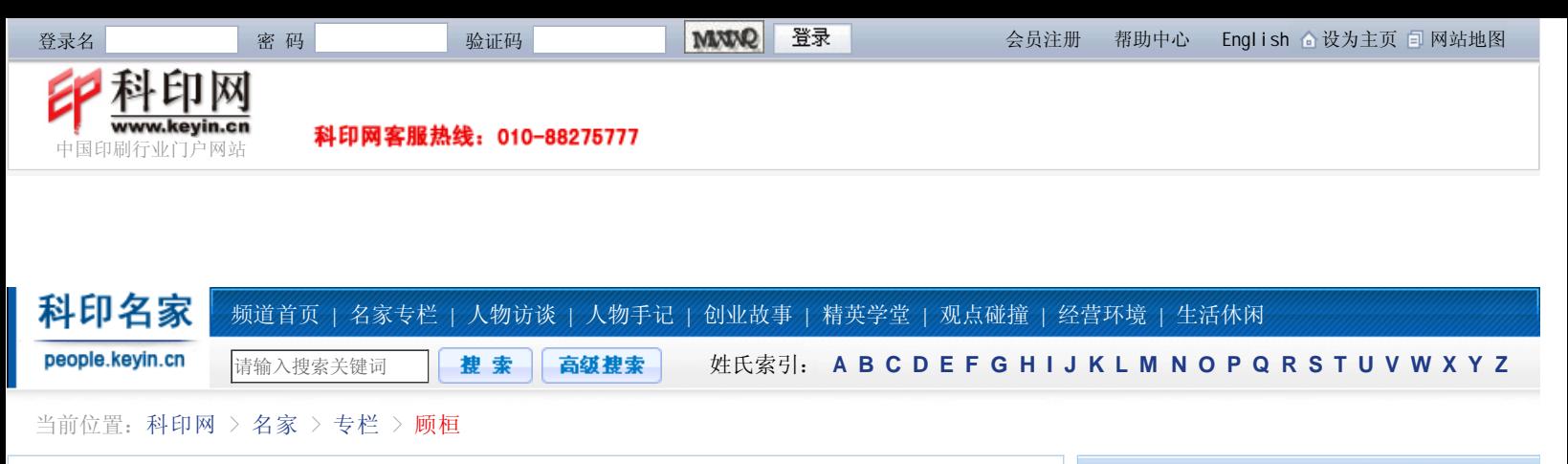

## 印刷企业网络系统的构建与设计

时间:2005-12-15 来源:科印传媒《数码印刷》 作者:顾桓、张志刚、黄军勤

## 【收藏】【打印】

相对于印刷设备和技术的迅猛发展,许多印刷企业在生产组织管理以及企业经营的方式和方法上 还在沿用传统的经营模式,而没有充分利用网络这种现代化的技术手段。

网络与印刷企业的结合,可以从两个层面考虑:一是印刷企业生产控制的网络化管理,通过企业 Intranet(内网)来实现;二是将视角从Intranet扩展到Internet(互联网),通过企业网站开拓市 场,实现商务流程(包括报价、合同、结算、文件数据传送、备货计划、发货通知、客户服务等), 即印刷企业电子商务系统。印刷网络系统可以为印刷企业搭建一个全新、高效、数字化的生产、管理 及经营平台,大大提高企业的运作水平和竞争力。

企业Intranet的构建

印刷需要许多环节,每一环节又可细分为许多工作步骤,需要机器或手工去完成各项作业。在这 个过程中,有些企业仍采用传统的印刷生产方式,多工序、多机台离散生产,生产的均衡性、连续性 不强。

如果用网络把印刷生产中的各个环节连接起来,通过网络来传递产品信息(包括电子原稿、电子 文档、技术要求、客户信息等)、生产信息(包括技术参数、工序计划、质量控制等)和管理信息 (包括人员、工时分配、财务信息等),能使整个生产过程更加流畅、协调,提高运作效率。

Intranet是一种基于TCP/IP标准的局域网,典型的印刷企业Intranet结构如图1所示。从图中可 以看出,印刷企业Intranet由企业内各个生产、管理部门的PC机、Web服务器(也可同时设置为电子 邮件、数据库服务器)以及代理服务器(防火墙)等组成。PC机通过Internet浏览器访问Web服务器 中的企业网站(内网),进行信息的交互处理,实现对印刷过程的操作控制。

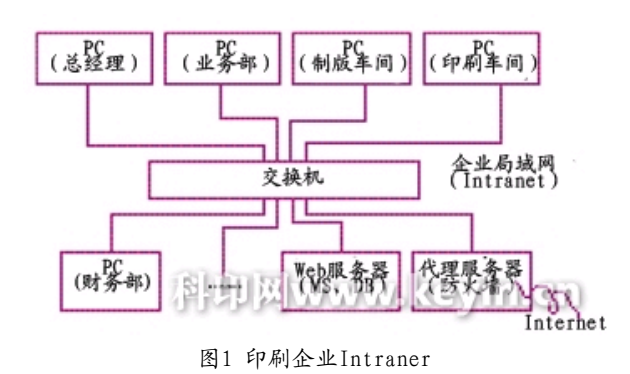

Web服务器用于网站的发布和管理,向企业内部提供一个WWW站点,借此完成企业内部日常生 产、管理信息的处理,实现生产过程的数字化、网络化管理。Web服务器还可同时作为数据库服务器 和电子邮件服务器,提供信息的存储、管理服务。通常,Web服务器还能兼任Intranet系统的管理和 控制任务。

如果希望把Intranet连入Internet,代理服务器(或网关)就必不可少了,它的作用非常重要: 一是可以实现Intranet内部IP地址复用,不必为企业内部每台计算机都申请独立的IP,节省费用;二 是安全功能,防止外界入侵企业内网,同时可充当防火墙,监控进出Intranet的数据包,控制访问的 名家简介

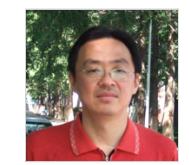

单位:西安理工大学 职务:印包学院信息科学系 教师

简介:1980年9月-1984年7月 在西安理工大学(原陕西机械

学院)机械三系印刷机械专业 学习;1984年9月-1990年8月在本校机械三系从事 科研与教学工作;1993年毕业于信号与信息学科 研究生;2000年4月-2000年10月在德国斯图加特 传媒大学进修,目前就职于西安理工大学印包学 院信息科学系,并兼任印刷包装工程实验中心主任 (陕西省重点实验室)。本人在印前技术、嵌入式 测控、管控一体印刷MES/MIS等方面有深入研究与 开发,出版过《彩色数字印前技术》、《印前技 术与数字化流程》等专著。 名家:顾桓

## 顾桓的近期文章

- 基于印刷行业的MES系统
- 近印刷类专业印刷综合实验实施步骤
- CMYK图像的生成与校正
- 基于仿真流程的Profile优化处理方法与应用
- 印刷企业网络系统的构建与设计
- 数码打样机仿真打样的应用方案及技术探究
- 彩报印刷厂基于屏幕软打样的质量管理方案及...

## 相关阅读

- 印刷行业CIELAB色差公式的评价分析
- 30多家打印店免费复印?点子绝一年赚进一辆...
- 印刷质量测控条设计及制作
- 小投资高回报——教你投资快印店
- 中国印刷工业发展总结
- 印刷业薪酬问题之我见
- 弱市中的砥柱——2009百强读本
- 如何当好胶印机机长

权限;三是提高访问速度,节省访问外网的费用。

交换机则起到一个桥梁的作用,用双绞线和网卡将各个部门的计算机、服务器都连接到交换机, 从而形成一个畅通的信息网络。

在Intranet中,服务器的数量可以灵活设置。如果企业内访问网络的用户比较多,数据流量较 大,可以设置一台企业Web服务器和几台部门级Web服务器,或者将Web服务器和数据库服务器分开设 置;如果企业内的站点不多,可将Web服务器、数据库服务器以及邮件服务器合为一体,以节省费 用。

相对而言,网站内容的设计更为重要,为实现印刷企业内部生产过程的组织管理,一般需要提供 以下功能模块:

- 1. 企业新闻、通知或公告;
- 2. 企业规章制度发布;
- 3. 各工序环节操作规范、工艺技术指标及注意事项;
- 4. 订单管理(客户、原稿、技术参数、工艺要求等);
- 5. 客户信息管理;
- 6. 电子工单(工序安排、工时、人员等)调度及跟踪管理;
- 7. 质量评价及控制;
- 8. 物料库存管理;
- 9. 财务管理;
- 10. 产品出库及分送管理;
- 11. 统计报表、信息查询等;
- 12. 意见反馈、BBS论坛等;
- 13. 分析、决策等。

整个管理系统以网页的形式通过Web服务器向Intranet发布,各部门通过计算机访问网站,进行 交互式的信息查询和处理。这些生产、管理信息的流动和处理反映了整个企业的生产过程及运转状 况,迅速而准确。企业管理者可以即时地了解到每个工序环节、每个活件的实时状况,通过统计功 能,还可迅速获取当天、当月、当年乃至数年的各种资料,进行全面的分析和科学的决策。反过来, 管理者还可以通过网络下达指令,调控企业的运作。

企业电子商务网站的构建

将电子商务延伸到印刷领域,就产生了印刷电子商务,通过它能够扩展市场、提高交易的效率和 服务质量。

开展电子商务,首先需要建立印刷企业电子商务网站。如图2所示,可以把企业网络系统的应用 范围扩展到Internet。网关起到安全、隔离的作用,它把企业网络分为内网和外网两部分,内网只供 企业内部访问使用,外界用户无法访问(除非是授权用户),这样就能保证内部系统的正常运转,不 受外来侵犯;外网部分则包含一个企业电子商务网站,企业可以通过它进行企业宣传、拓展业务、客 户服务等等。该网站可以与内网的Web服务器进行数据交换,传输业务、客户信息,协调工作。

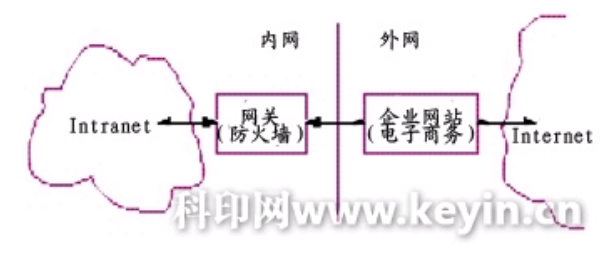

图2 Intraner与Internet 的连接

企业电子商务网站的建立,通常可以采用以下3种方式:(1)企业独立建站,即企业自己购买 设备、租用线路、维护网站。这要求企业有专业技术人员和专门的设备,这种方式投资大,适合一些 大型企业;(2)整机托管,企业将自己(或租用)的服务器交付专业的网络公司管理维护,租用其 通信线路和服务。这种方式需要和ISP (Internet Service Provider, 因特网服务提供商)打交道, 投资较大;(3)采用虚拟主机技术建立网站。这相当于多个用户共同租用一台服务器,费用较低。 目前,这种建立站点的方式被越来越多的企业、事业单位所采用。

建立网站后, 企业还需到银行等部门办理相关手续, 以便开展网上结算业务。对于企业来说, 最 关键的便是网站内容(电子商务应用系统)的设计开发。企业网站是企业形象的网络化体现,从外观 来看,主页设计制作是否美观,是否符合企业形象,展示的商品或服务是否得当,信息更新是否及 时; 从功能上来看, 模块划分是否合理, 运行是否安全可靠, 用户操作是否方便, 采用的技术是否先 进等等,这些都是设计者应当考虑的原则。

一般来说,印刷电子商务网站应当包含以下内容。

- 1. 公司介绍:介绍企业的整体状况,展示企业的实力;
- 2. 服务介绍:介绍企业的全部产品,公布产品或服务的价格;
- 3. 在线业务:在线业务洽谈,原稿(电子文档)接收管理,远程校稿、看样;
- 4. 订单管理:订单(活件)信息查询,生产流程实时跟踪;
- 5. 客户服务:业务信息查询统计,客户咨询,技术服务;
- 6. 在线支付:交易结算,网上支付,账户管理;
- 7. 意见反馈:信息反馈,留言本管理等;
- 8. 交流合作:进行技术交流,寻求技术支持;
- 9. 联系方式:全面介绍与企业的各种联系方法。

企业网站建成后,还要有良好的宣传展示,比如在专业报刊、杂志或企业的各种宣传资料上宣传 企业网站,或者通过其他渠道,如在知名印刷网站或搜索引擎网站主页上插入企业网站链接等等。通 过多种方式,吸引客户访问企业网站。

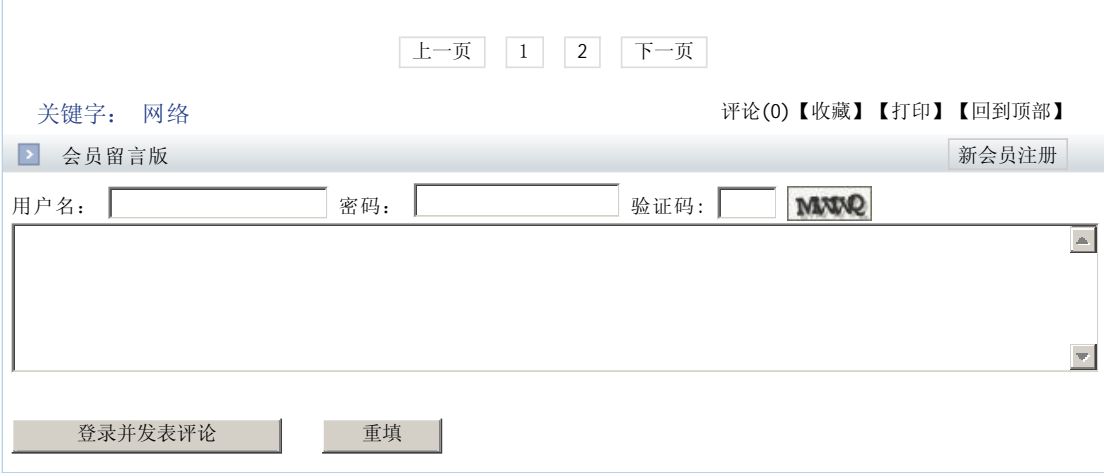